# High Performance Computing

#### What is it used for and why?

Dr Mark Bull, EPCC markb@epcc.ed.ac.uk

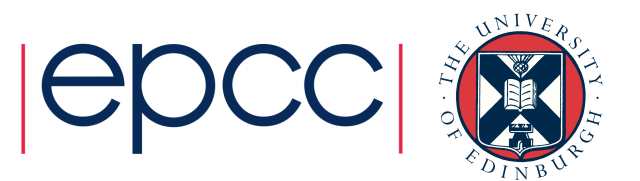

#### **Overview**

- What is it used for?
	- Drivers for HPC
	- Examples of usage
- Why do you need to learn the basics?
	- Hardware layout and structure matters
	- Serial computing is required for parallel computing
	- Appreciation of fundamentals will help you get more from HPC and scientific computing

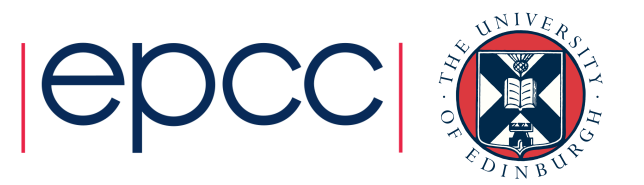

# What is HPC used for?

Drivers and examples

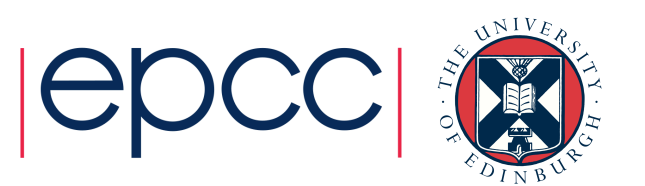

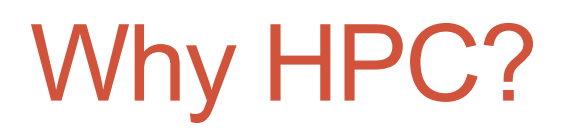

- Scientific simulation and modelling drive the need for greater computing power.
- Single systems could not be made that had enough resource for the simulations needed.
	- Making faster single chip is difficult due to both physical limitations and cost.
	- Adding more memory to single chip is expensive and leads to complexity.
- Solution: parallel computing divide up the work among numerous linked systems.

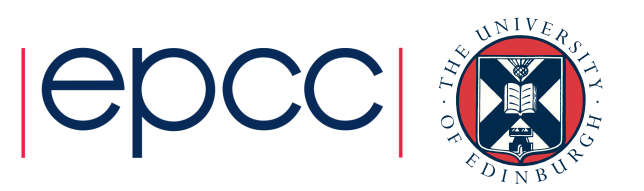

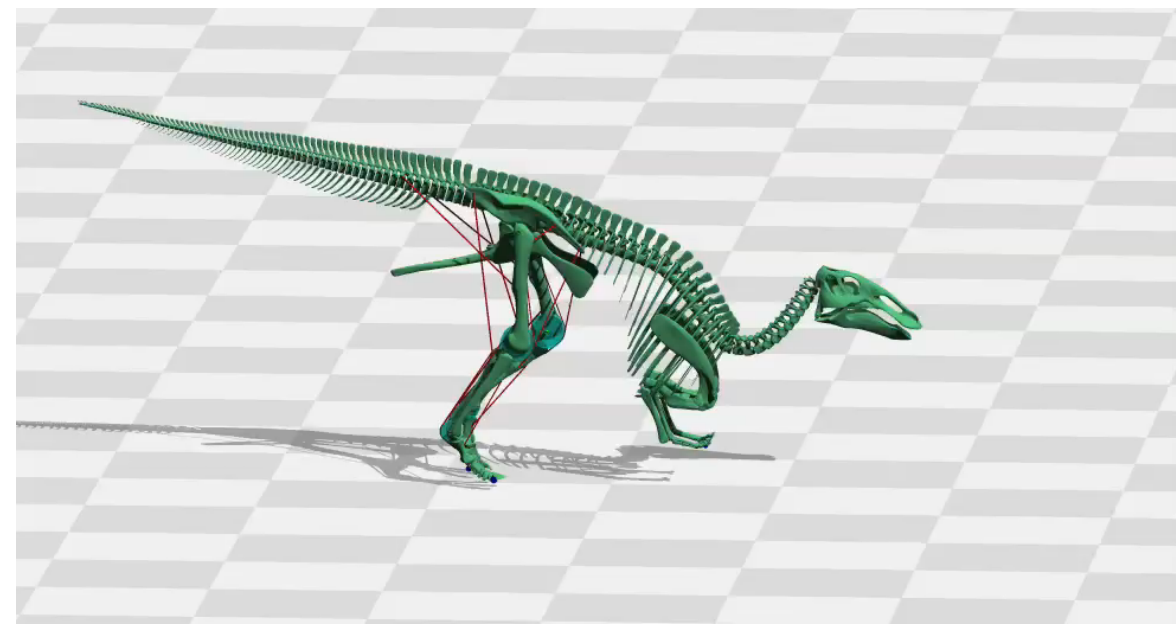

Modelling dinosaur gaits Dr Bill Sellers, University of Manchester

Christos Vassilicos & Sylvain Laizet,

Imperial College 

Dye-sensitised solar cells F. Schiffmann and J. VandeVondele University of Zurich 

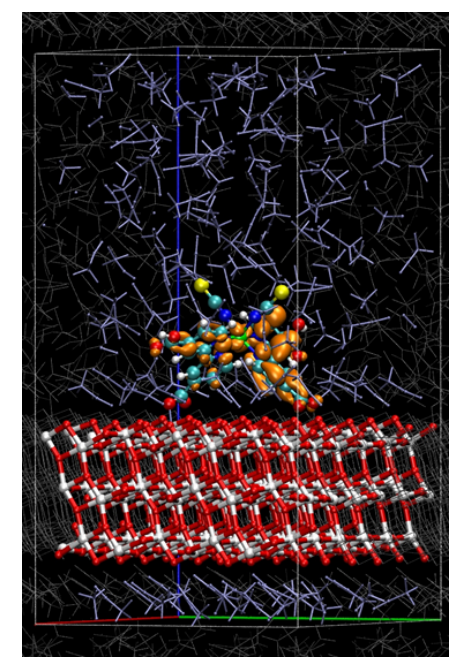

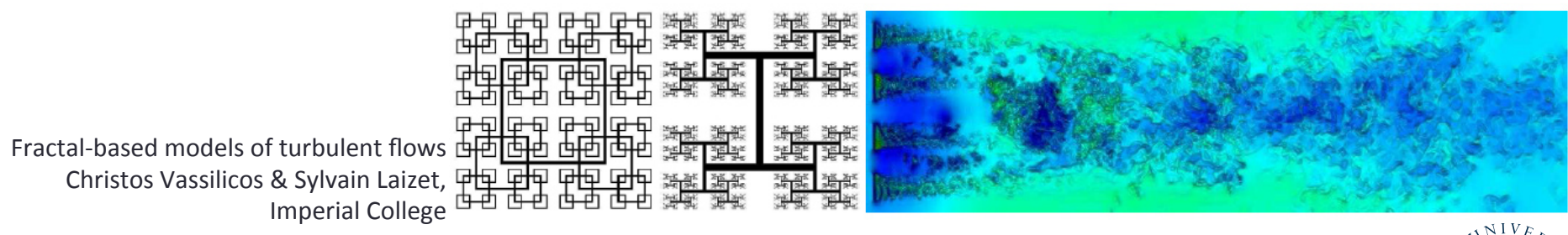

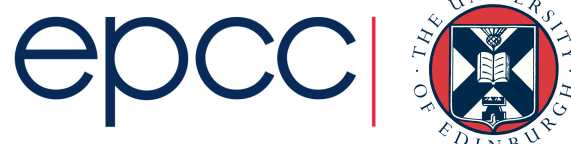

#### **HECTOR**

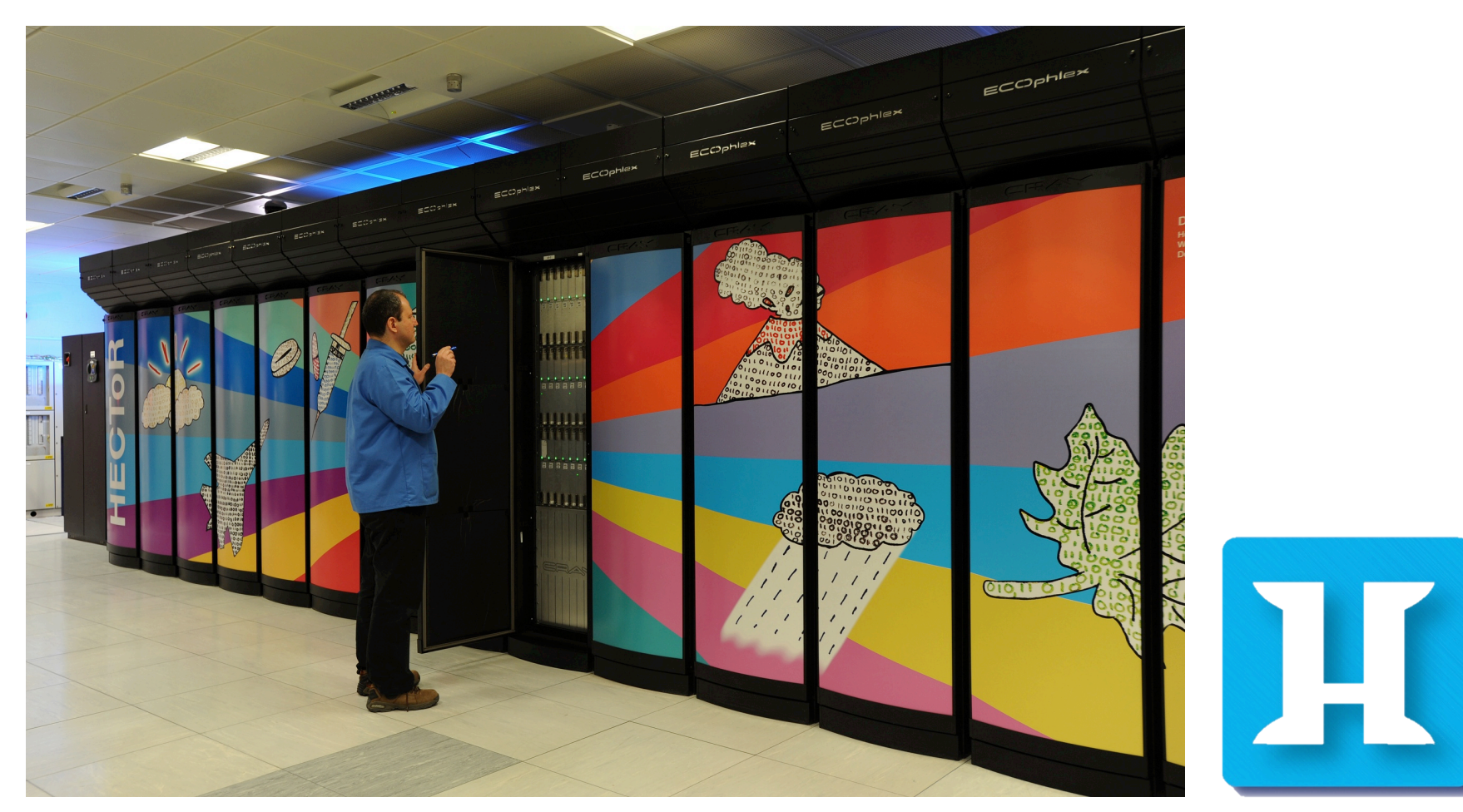

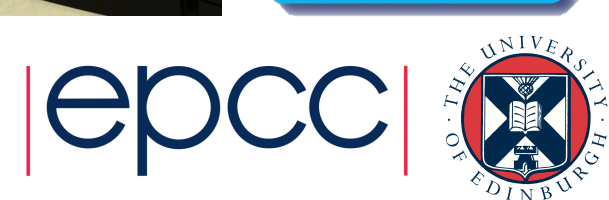

#### What is it used for?

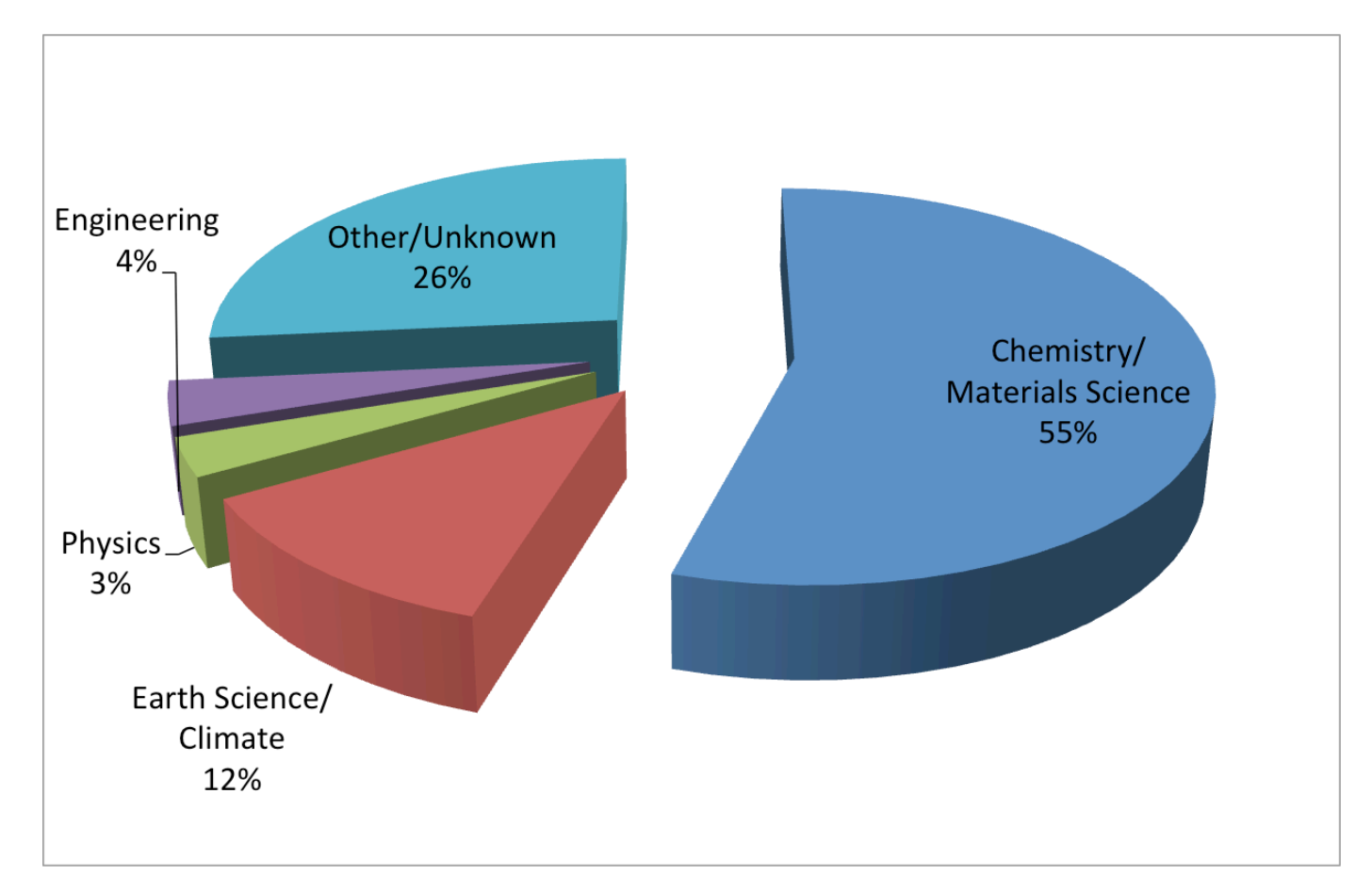

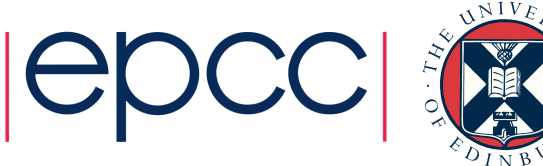

#### Simulation software

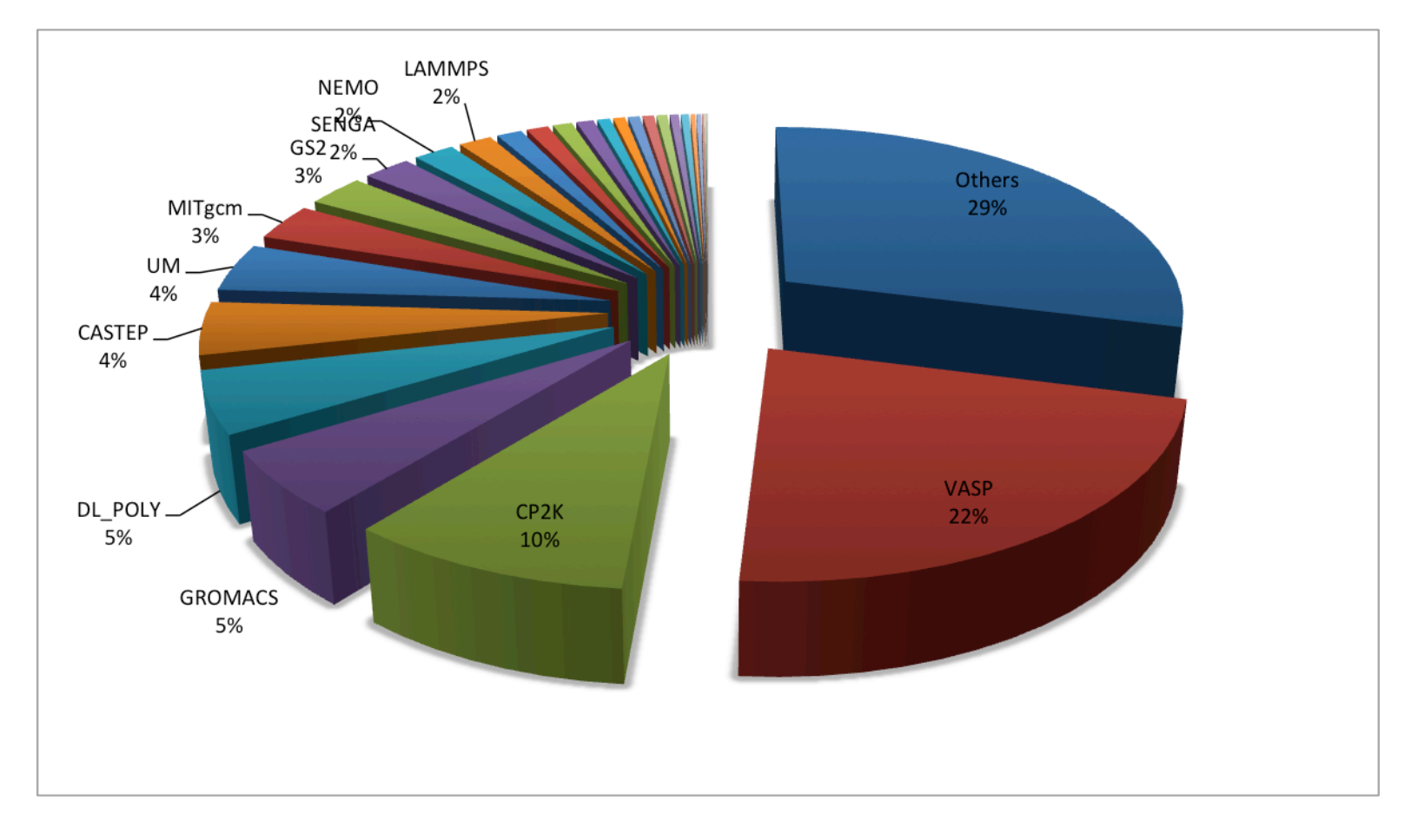

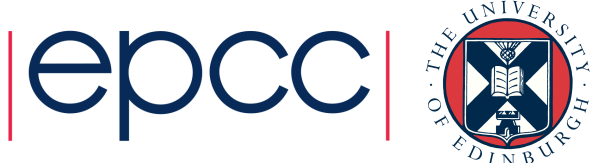

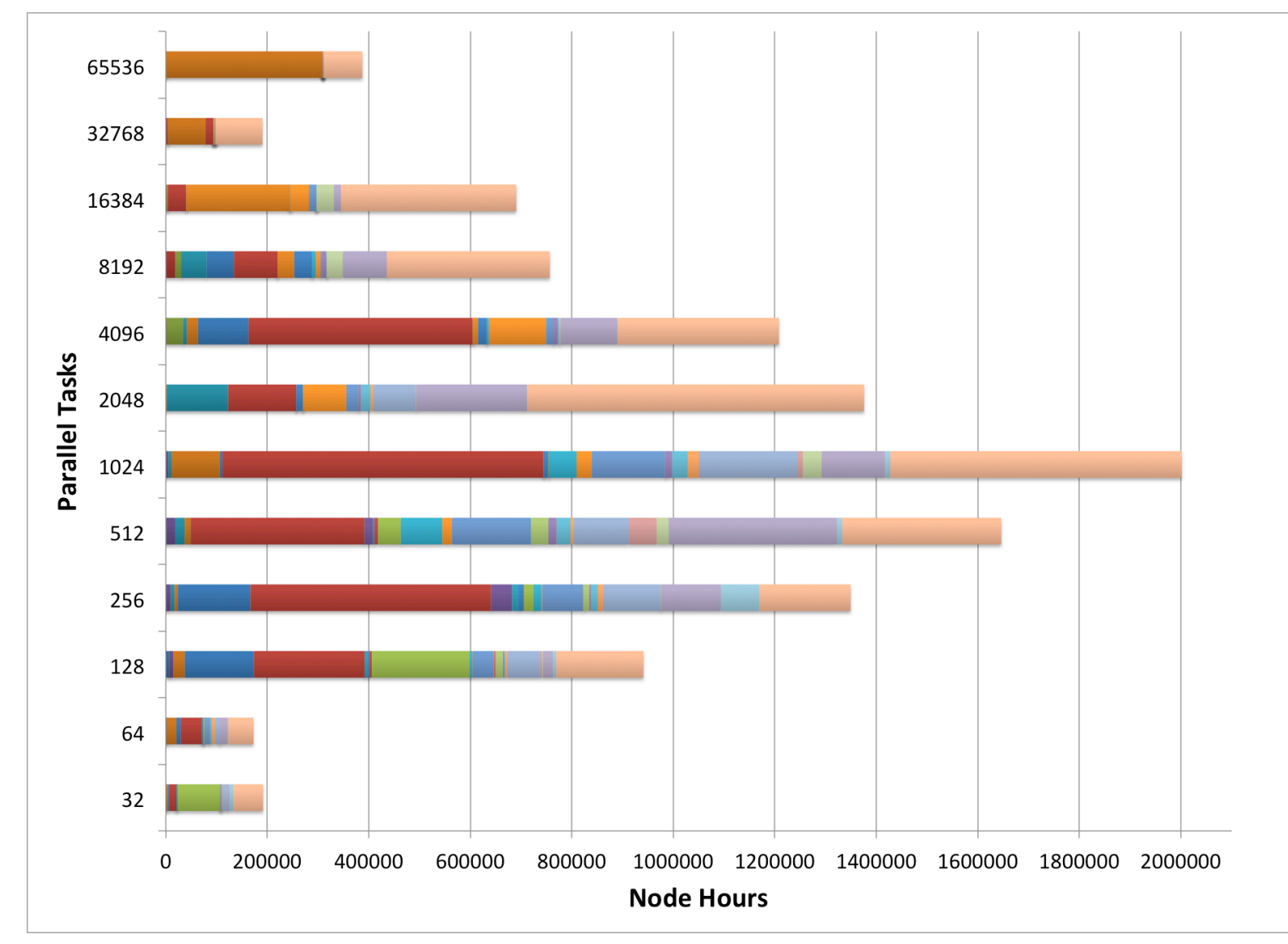

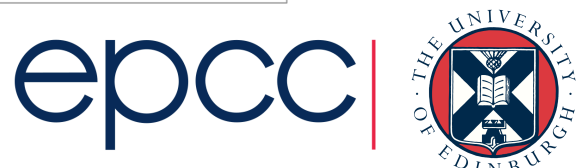

### The Fundamentals

Why do I need to know this?

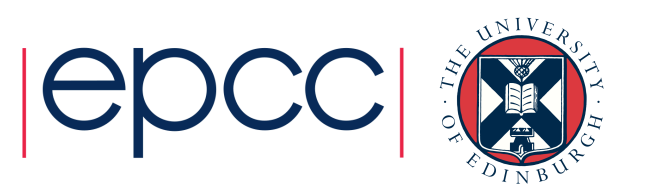

#### Hardware Layout

- Understanding the different types of HPC hardware allows you to understand why some things work better on one resource than another
- Allows you to choose the appropriate resource for your application
- Gives you an appreciation of the parts that are important for performance

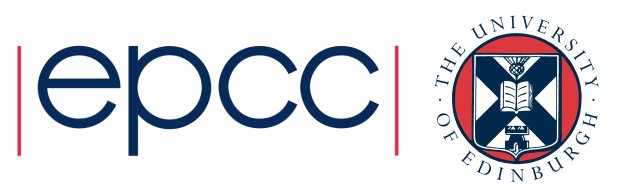

# Serial Computing

- Without an understanding of how serial computing operates it is difficult to understand parallel computing
	- What are the factors that matter for serial computation
	- How does the compiler produce executable code?
	- Which bits are automatic and which parts do I have to worry about

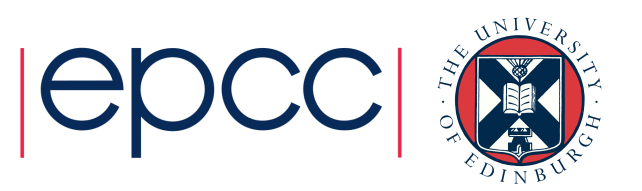

# Parallel Computing

- Parallel computing and HPC are intimately related
- Understanding the different parallel programming models allows you to understand how to use HPC resources effectively

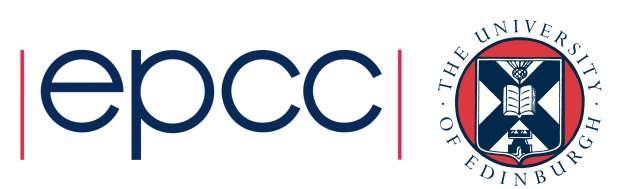

# HPC Layout and Use

Starting concepts

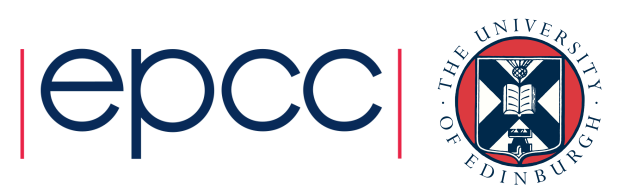

#### Typical HPC system layout

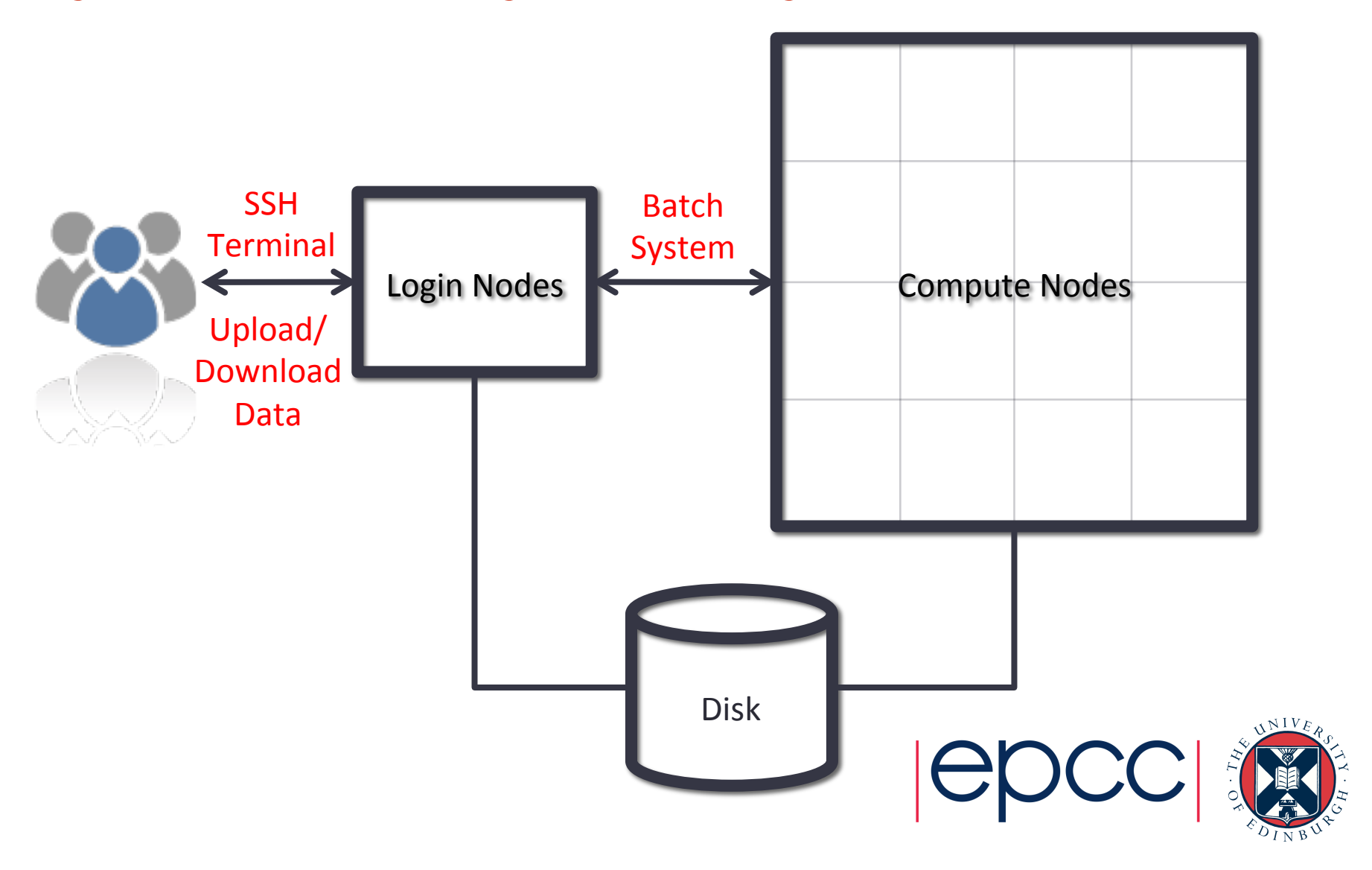

### Typical Software Usage Flow

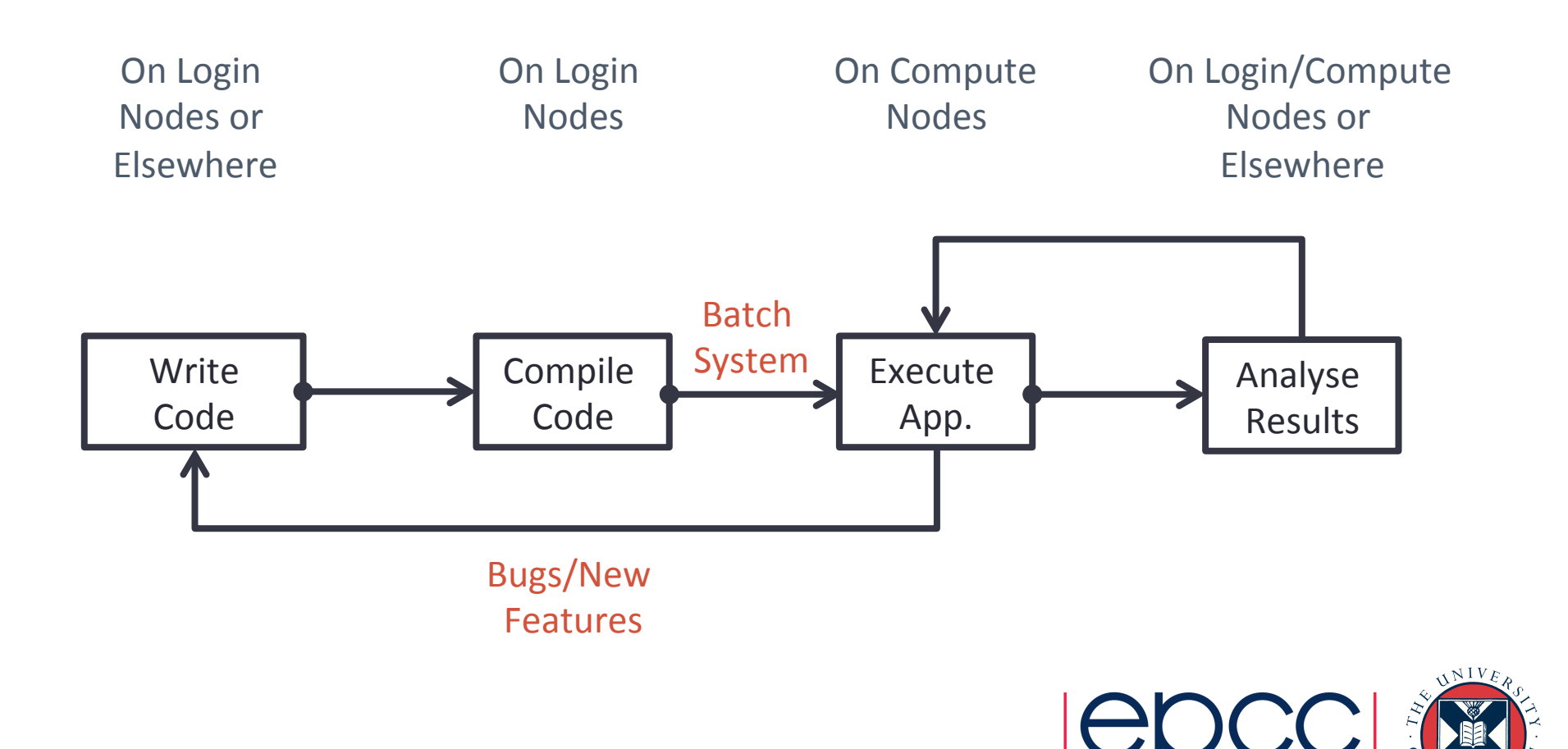